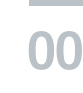

# **004**

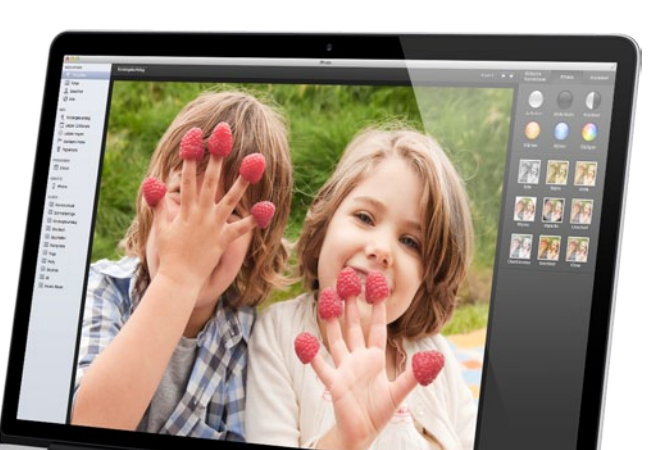

Canon

## **Spezial: iPhoto**

Sie wissen nicht, wohin mit Ihren zahlreichen digitalen Fotos? Mit iPhoto können Sie sie einfach verwalten und schnell bearbeiten. Mehr dazu **ab Seite 12**

# Mac<sub>easy</sub><br>Inhalt

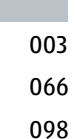

### **Redaktionelles**

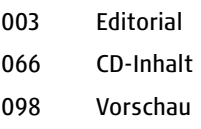

### **News & Trends**

006 So wünschen wir uns die iWatch, Apple TV ist kein Hobby mehr, erste Screenshots von iOS 8, CarPlay in der C-Klasse, OS X 10.9.2 und mehr

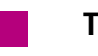

### **Titelthema**

**012 Foto-Spezial: iPhoto** Wir zeigen Ihnen, wie Sie mit iPhoto am besten arbeiten und was Sie auf jeden Fall beachten sollten

**022 Mac & Android** So gleichen Sie Ihre Daten zwischen Ihrem Mac und Ihren Android-Geräten ab

### **Ratgeber**

026

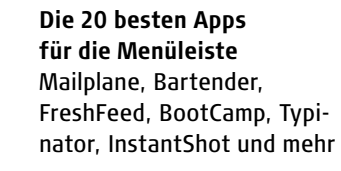

**030 E-Books am Mac** Die besten Tipps für digitale Bücher-Würmer

**036 Klingeltöne erstellen** Machen Sie Ihren Lieblings-Hit zum Klingelton

**040 Zahl, was du willst** So laden Sie Spiele, Software und Musik zum selbstgewählten Preis (legal) herunter.

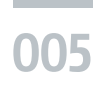

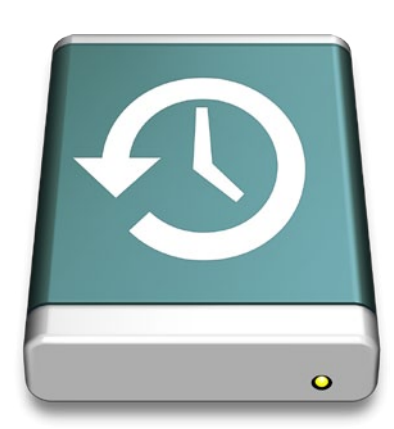

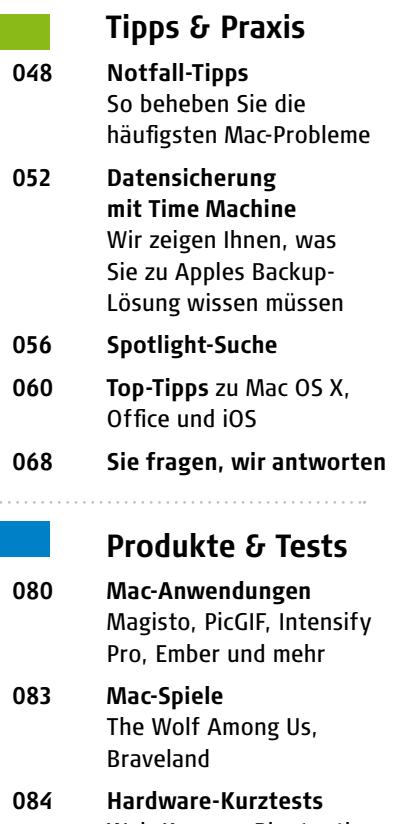

- Web-Kamera, Bluetooth-Headset, Pflanzensensor und mehr
- **092 Tipps der Redaktion** Empfehlenswerte Blogs, Podcasts, Filme und mehr
- **093 iOS-Apps:** Flexiphoto, Roadee, News-Republic, WeWant und Eggmaster
- **094 Kaufberatung** aktuelle Macs, iPhones, iPads, Apple TV und iPods
- **096 Mac-Nutzer treffen Gleichgesinnte** Diesmal: MUG Ahrensburg

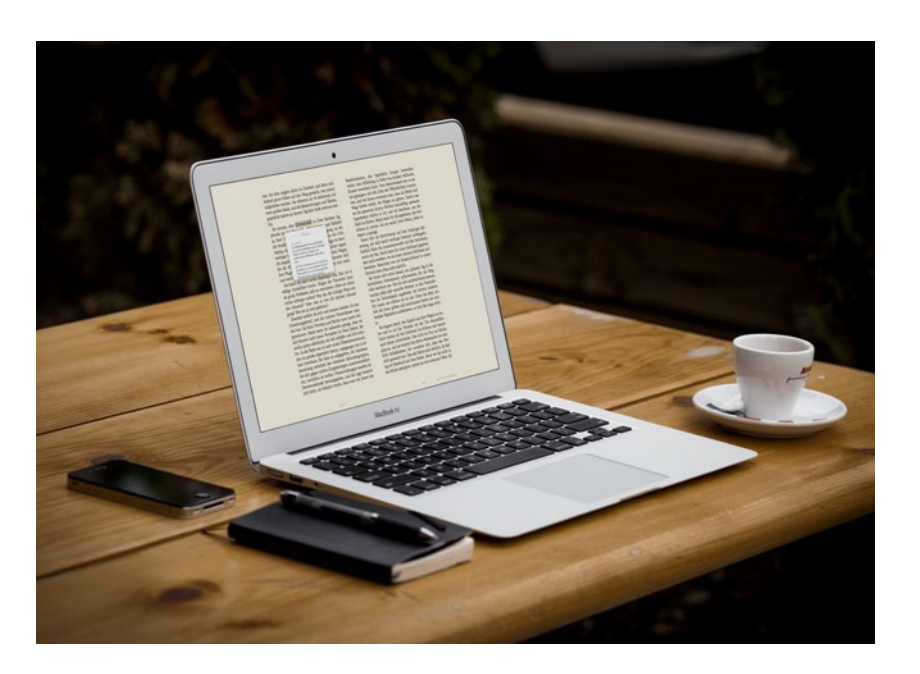

### **E-Books am Mac**

Kindle, iBooks & Co. – Welche Möglichkeiten haben Sie als Mac-Anwender? Wir zeigen Ihnen die Welt der digitalen Bücher **ab Seite 30**

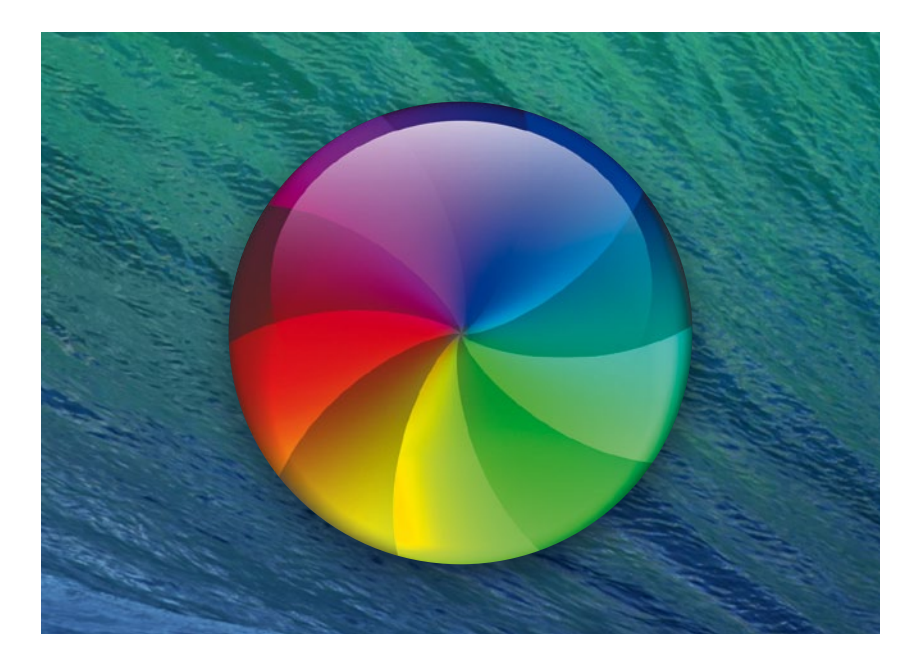

### **Mac-Probleme selbst beheben**

Automatische Backups (de-)aktivieren, iPhoto-Bibliothek in Ordnung bringen, Router-Probleme lösen und vieles mehr **ab Seite 48**